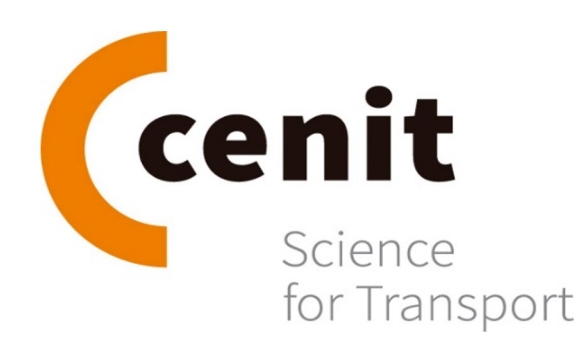

**September 23, 2022**

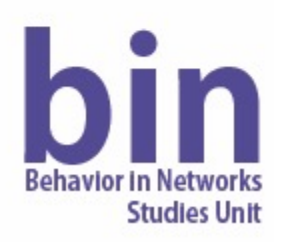

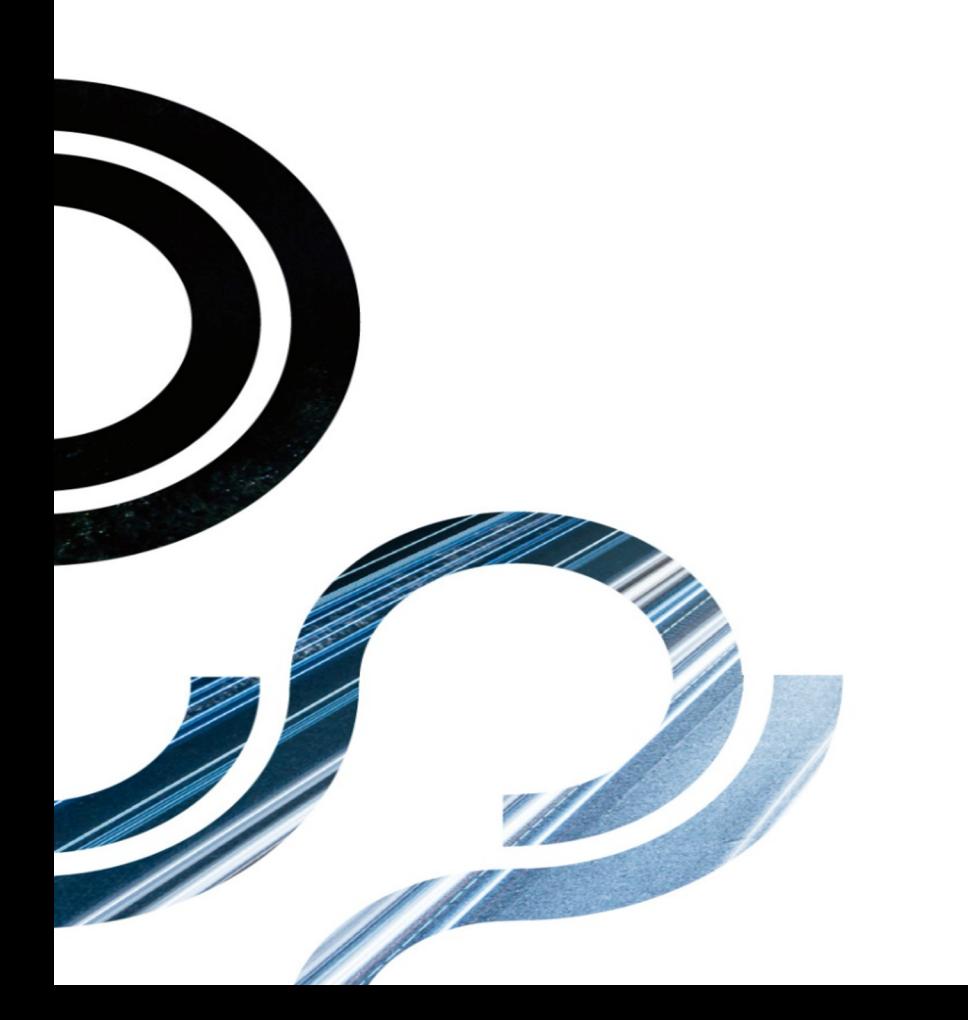

# **Fundamentals and Applications of Weak Learners**

### **Muhammad Awais Shafique**

Centre d'Innovació del Transport (CENIT) Universitat Politècnica de Catalunya (UPC) Barcelona, Spain

- When predicting, the least one can do is Random Guessing
- **Weak Learner**
- "A weak learner produces a classifier which is only slightly more accurate than random classification."

Pattern Classification Using Ensemble Methods, pg 21, 2010

- A popular example is Decision Tree.
- Weakness can be controlled by the depth of tree.
- Weakest tree: only one node and binary decision made on only one variable.

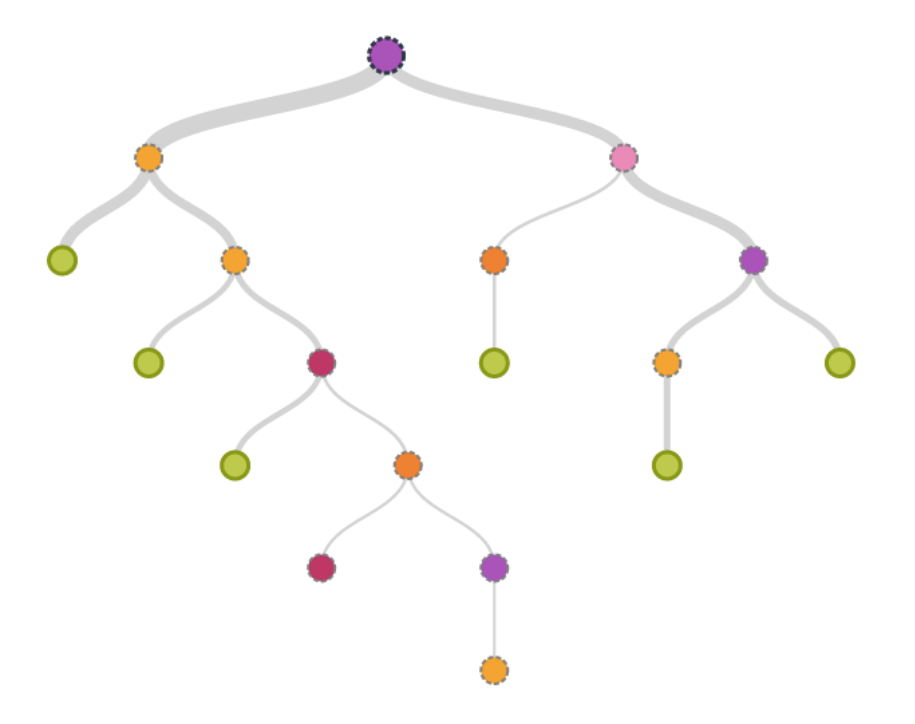

• Example: Your decision to participate in the summer school.

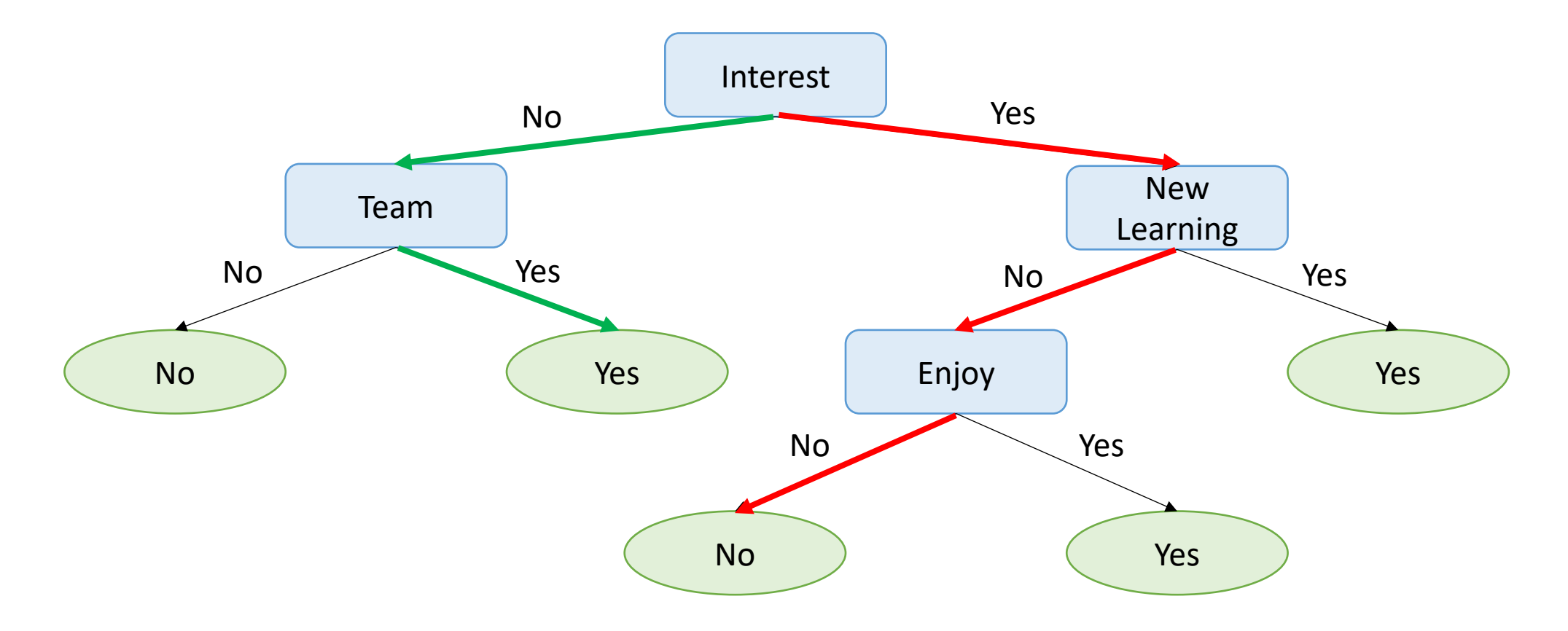

• Example: Your decision to participate in the summer school.

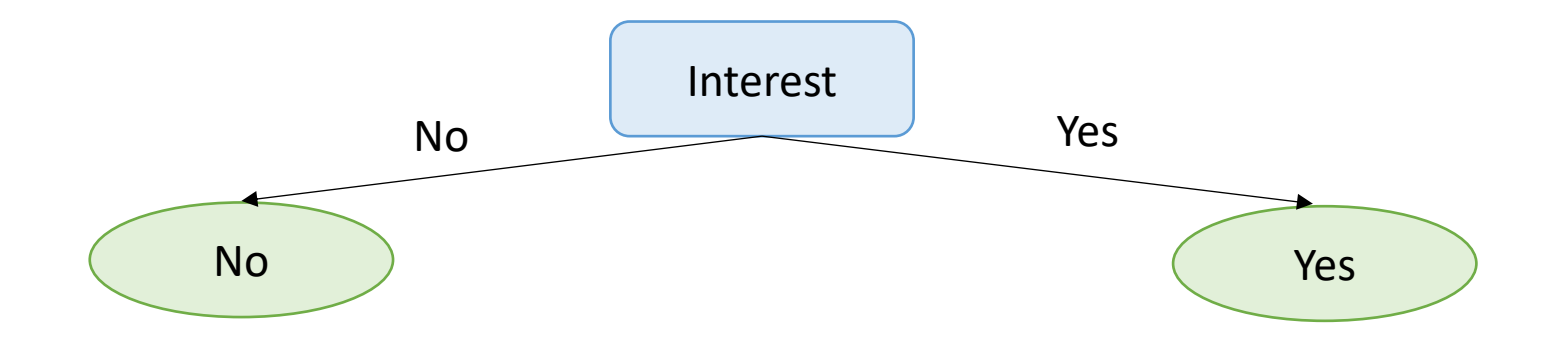

- **Strong Learner**
- A strong learner produces a classifier that achieves arbitrarily good accuracy, better than random guessing.
- For modeling tasks, we aim to develop a strong classifier that makes predictions with good accuracy with high confidence.
- For instance, applying Support Vector Machines directly to the dataset.

- In short
- Weak learners: Slightly better than random.
- Strong learners: Having good or even near-optimal accuracy.
- Are they equivalent?

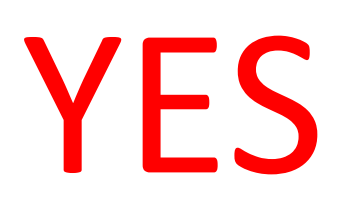

## **Boosting**

- A strong learner can be constructed from many weak learners.
- This became the basis for boosting methods

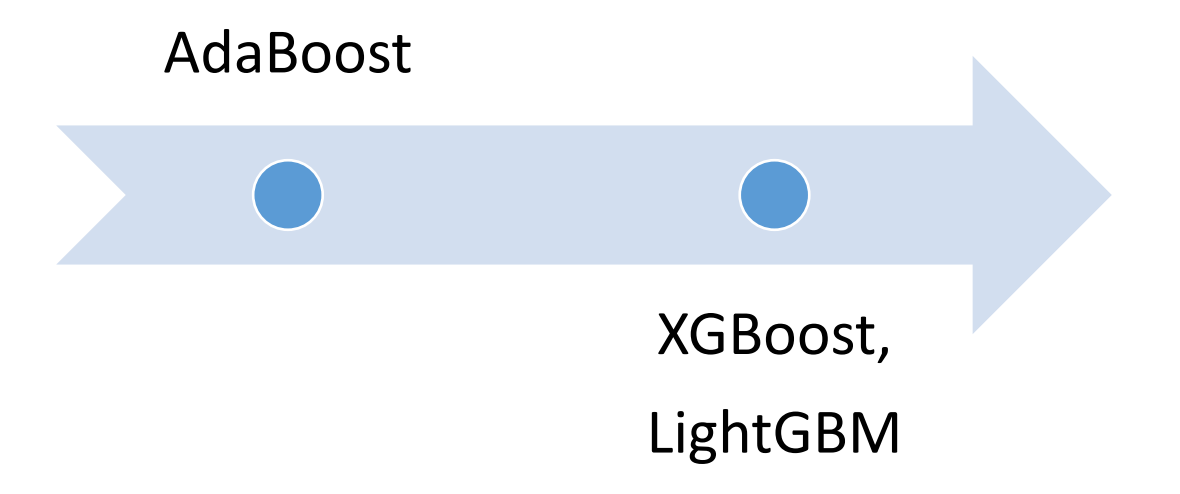

## **Boosting**

- Develop a large number of weak learners for a predictive learning problem.
- Combine them in a way to achieve a strong learner.
- Weak learners: Easy to prepare but not desirable.
- Strong learners: Hard to prepare and highly desirable.

## **Bagging vs. Boosting**

#### **Boosting**

- Start with one decision tree stump (weak learner) and "focus" on the samples it got wrong.
- Train another decision tree stump that attempts to get these samples right.
- Repeat until a strong classifier is developed.

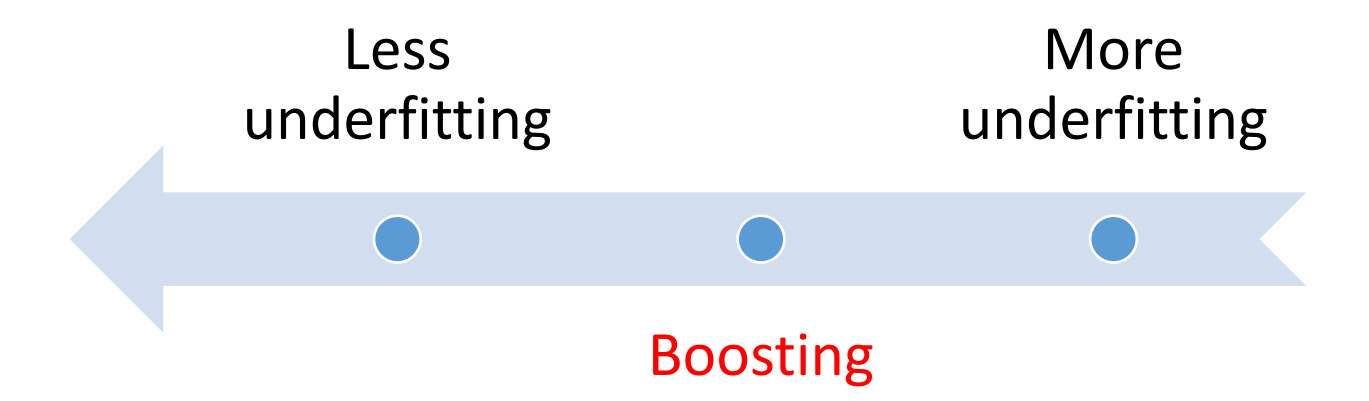

## **Bagging vs. Boosting**

### **Bagging**

- Train a number (ensemble) of decision trees from bootstrap samples of your training set.
- After the decision trees are trained, we can use them to classify new data via majority rule.

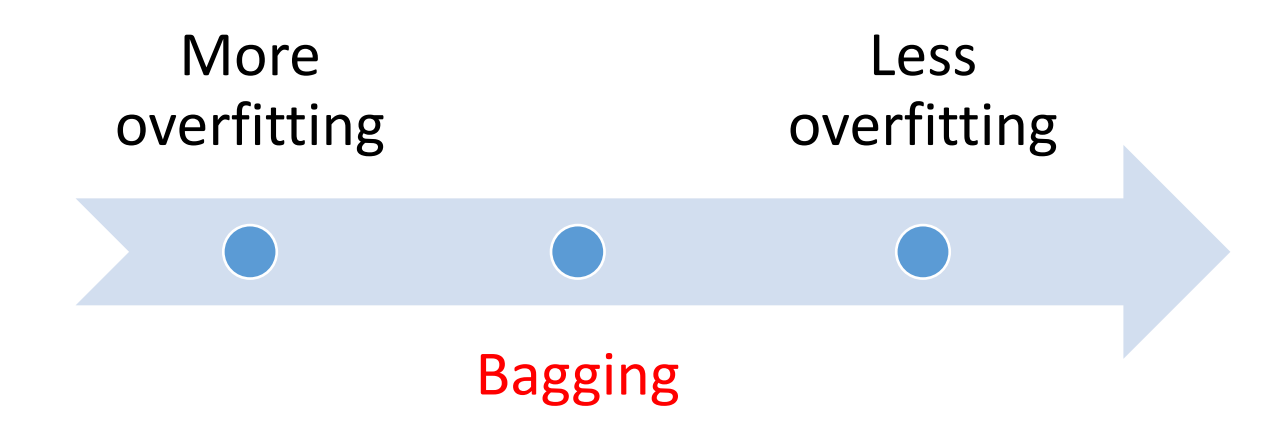

**"Improving ridership by predicting train occupancy levels"**

## **Consider a Scenario**

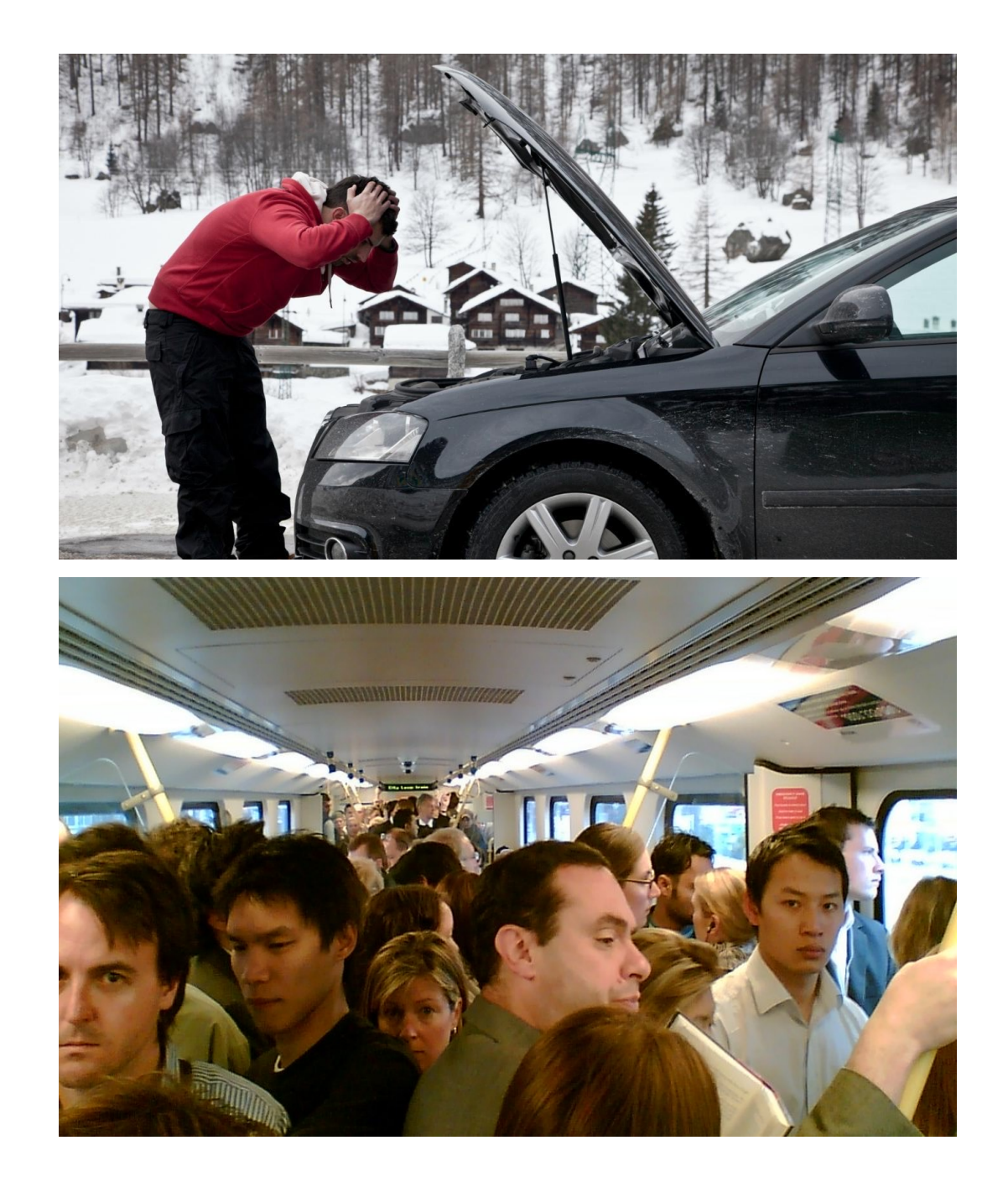

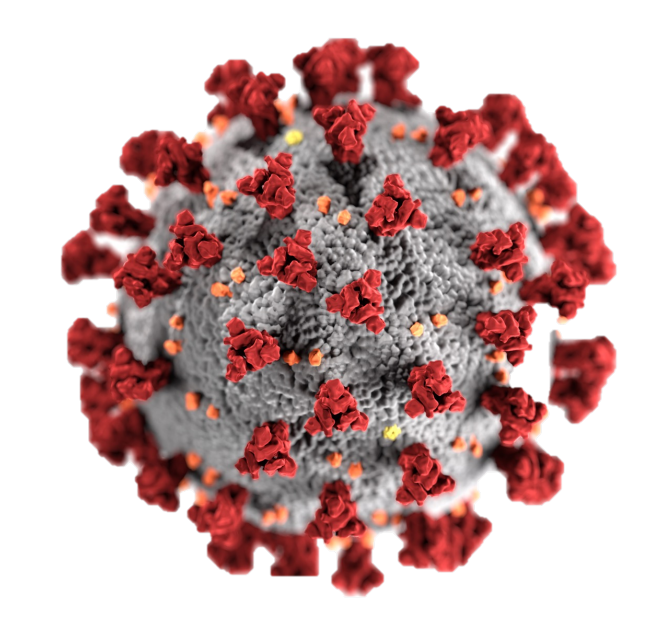

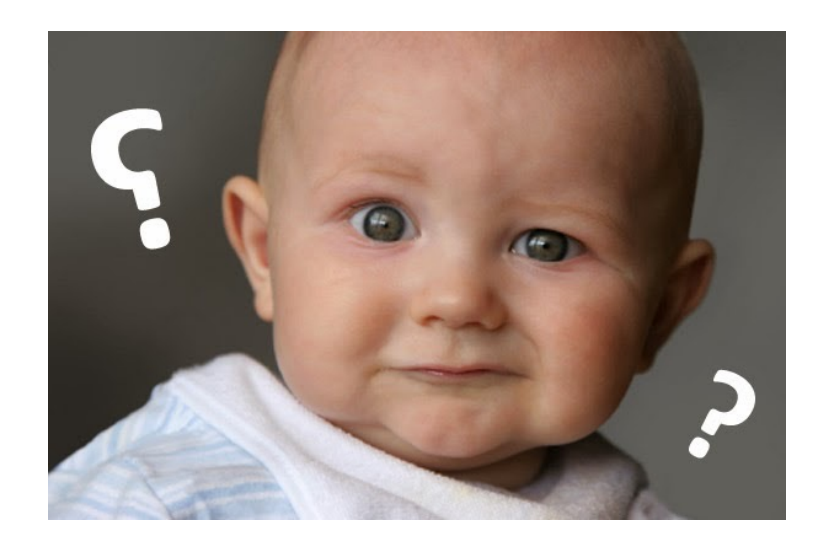

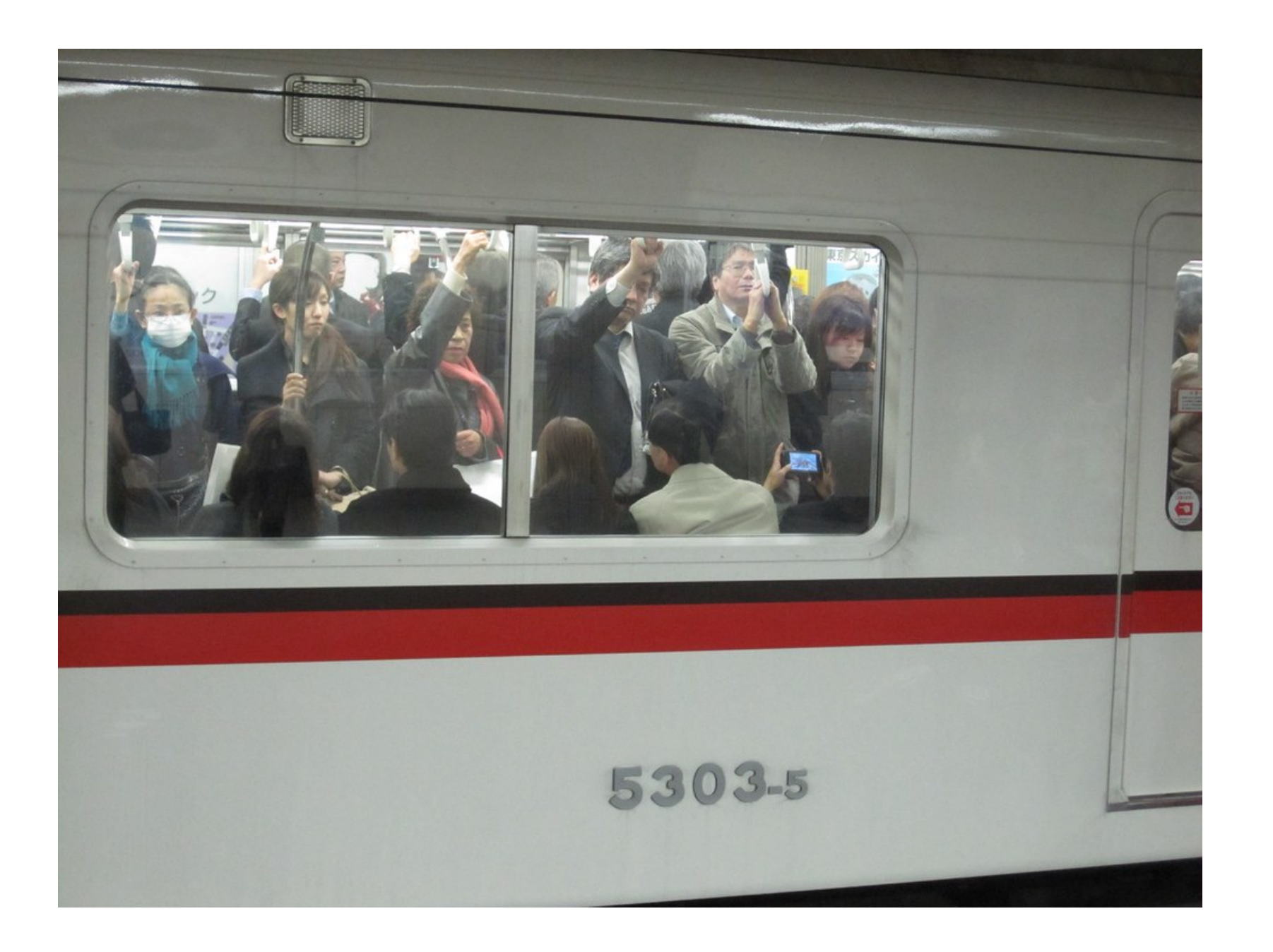

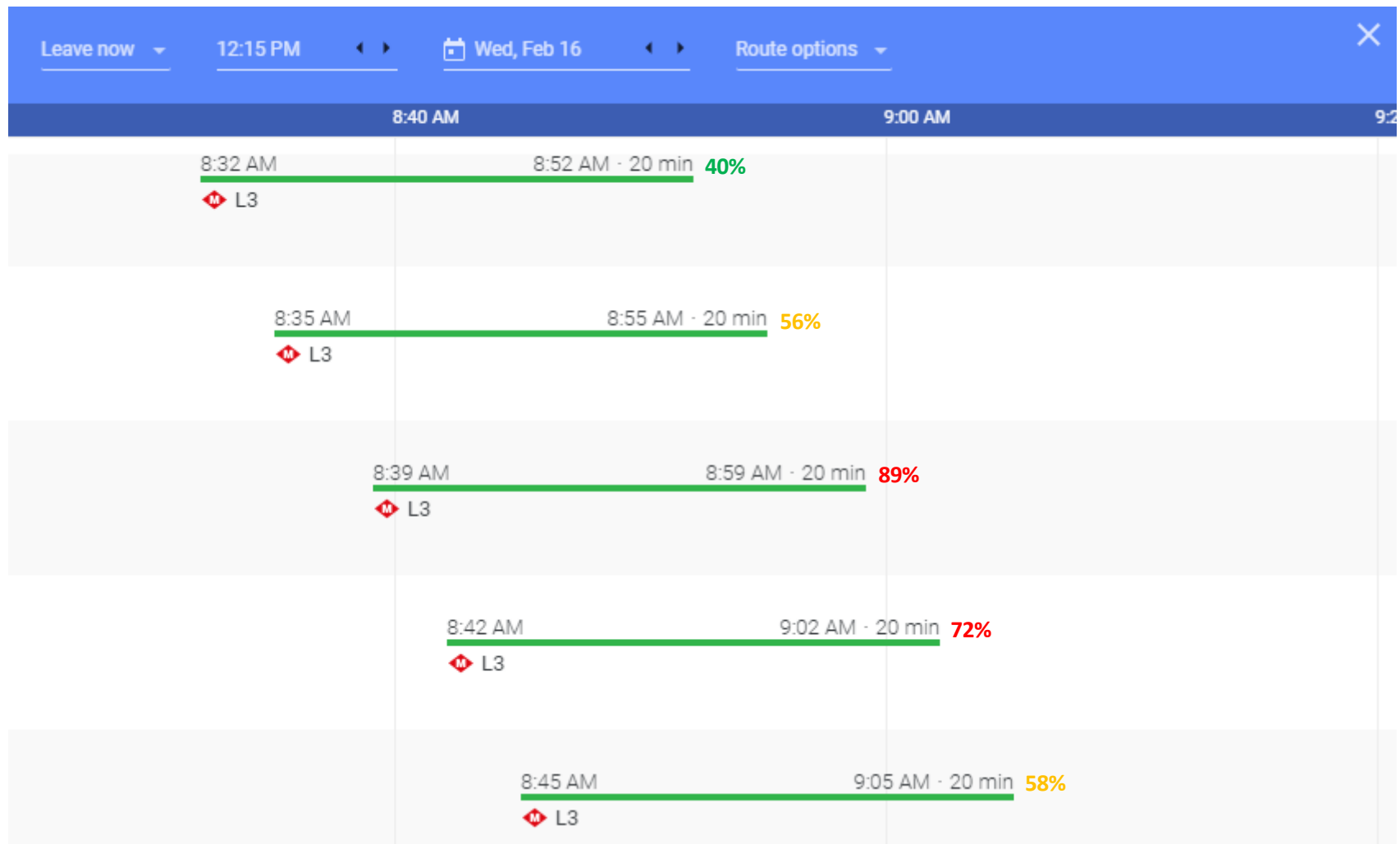

### **Survey**

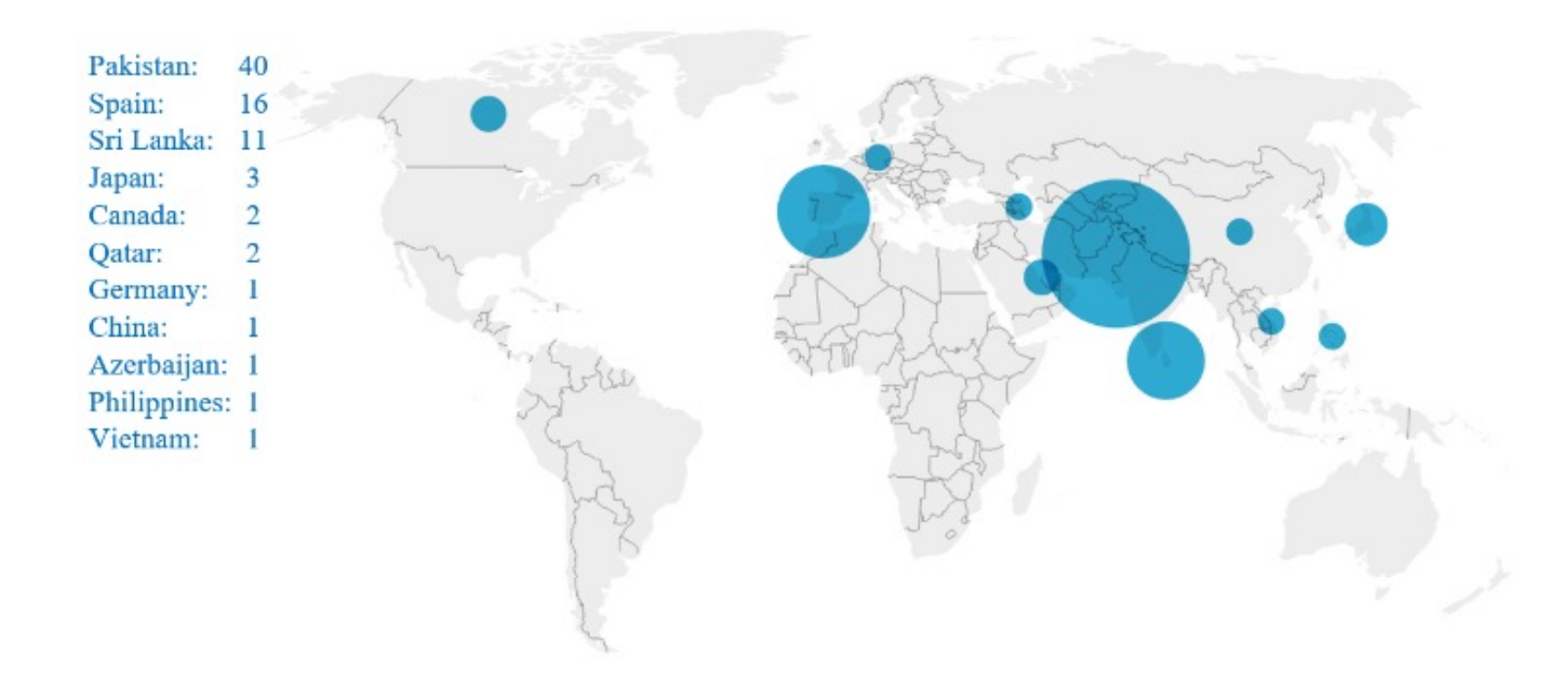

• If future crowdedness levels are known 80% participants revealed that they will change their departure time and/or route to ensure less crowded transport.

## **Studied Train Route (NSW, Australia)**

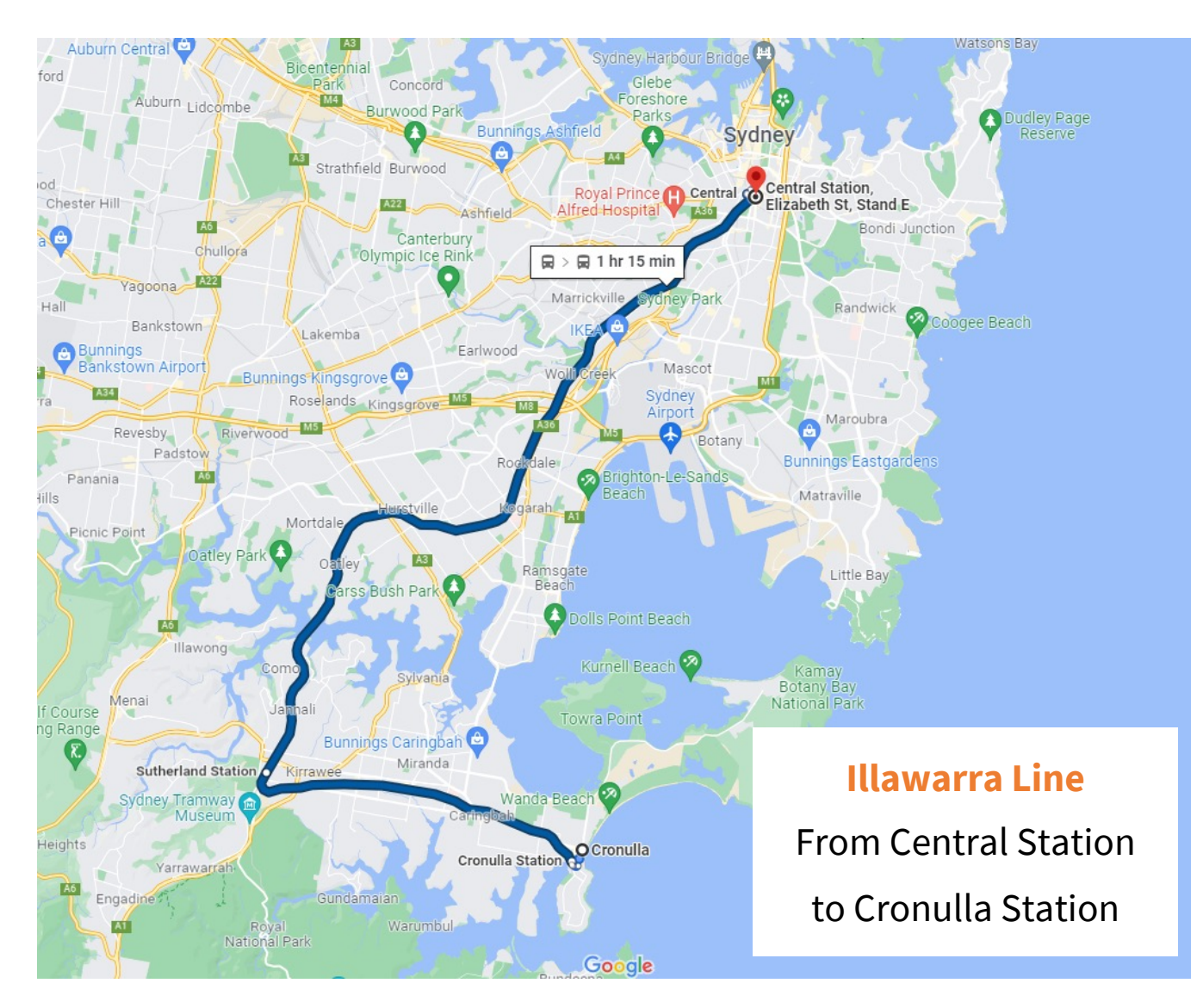

## **Train Occupancy (Nov 2018 – Feb 2019)**

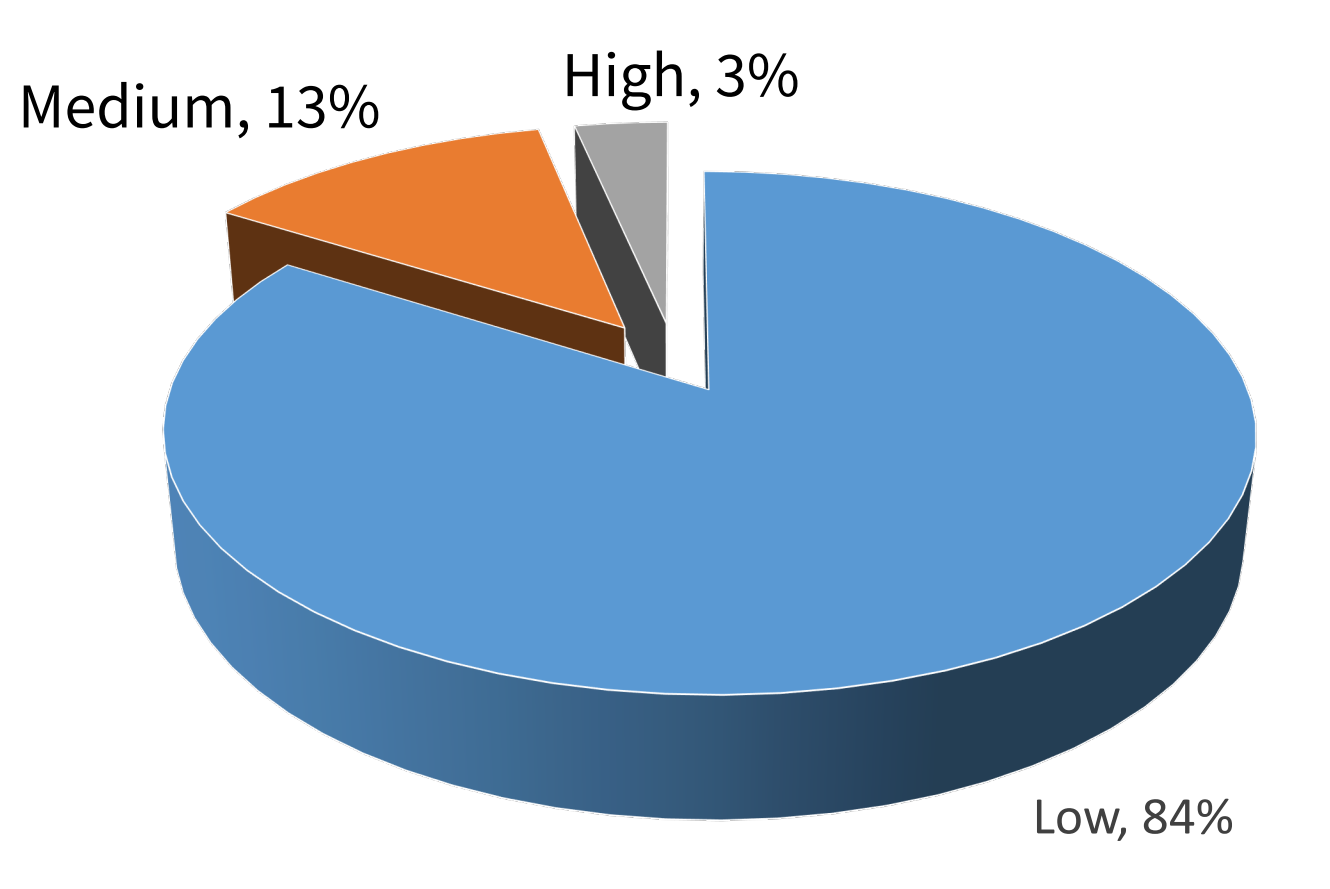

#### **Addressing Imbalanced Data**

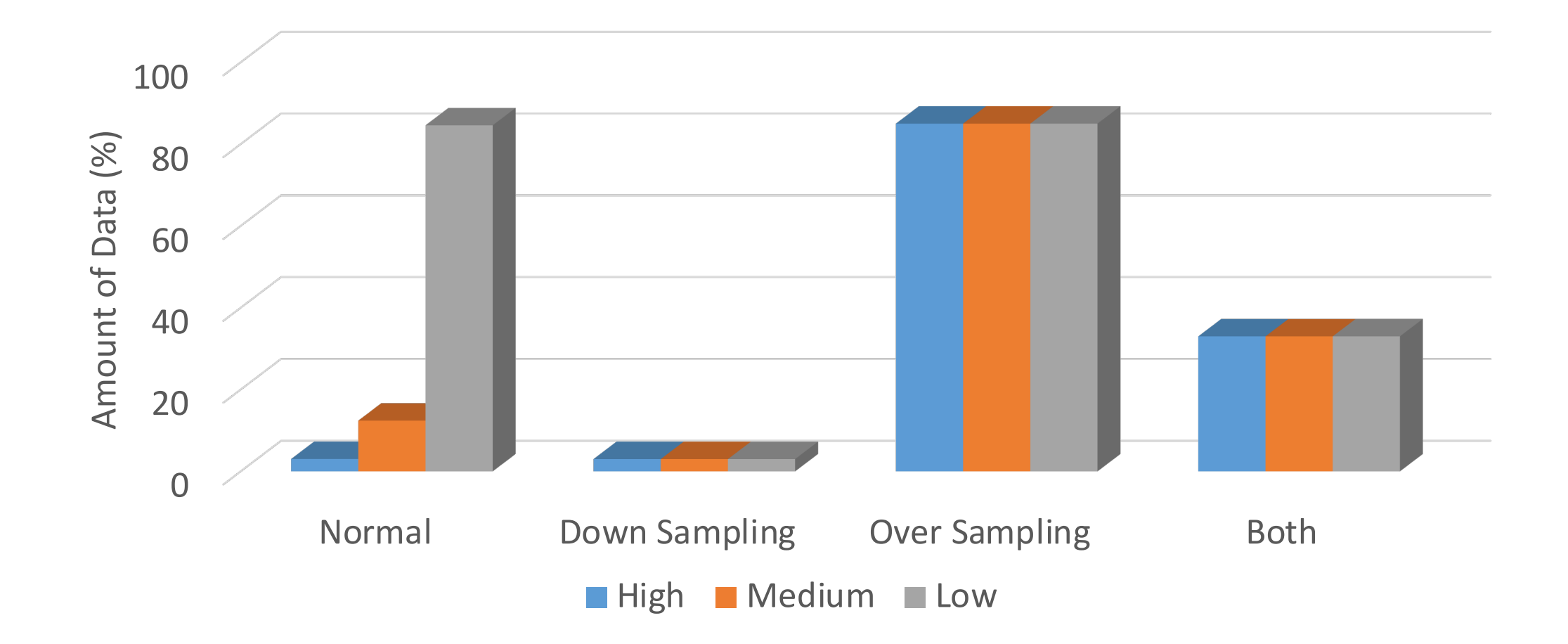

## **Overall Accuracy**

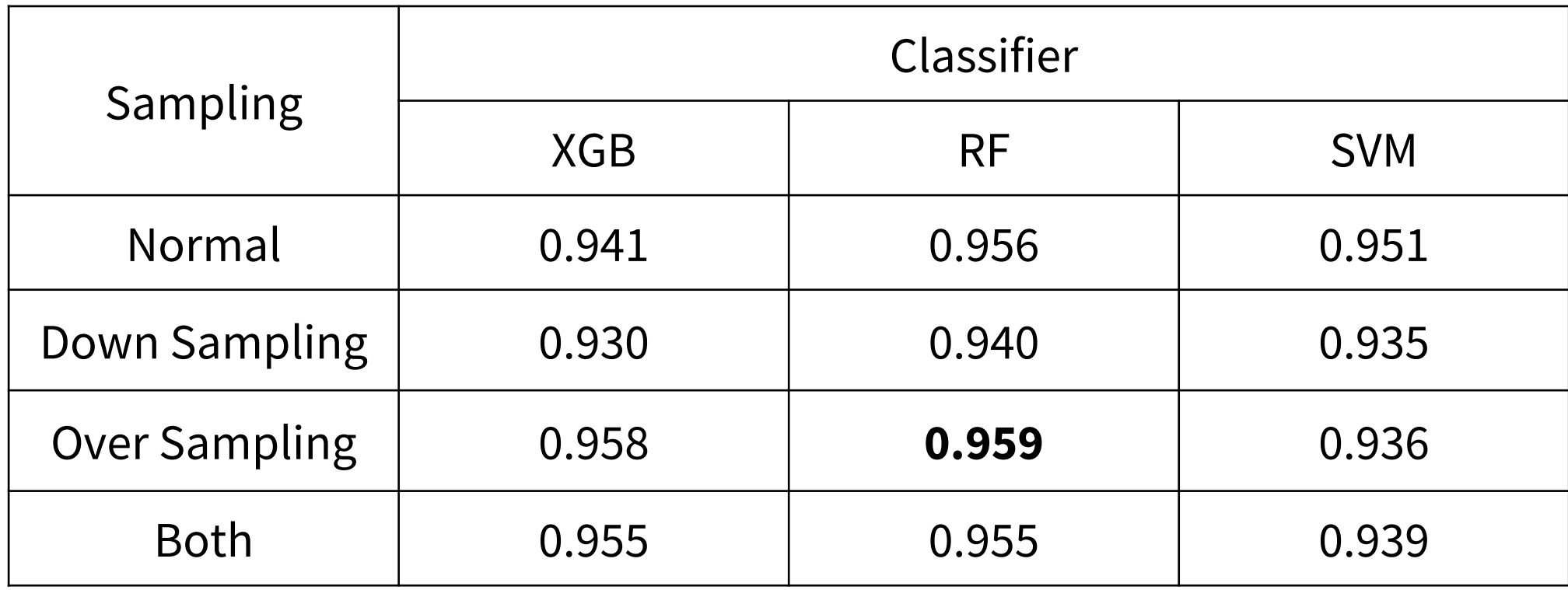

## **Macro-averaged F1 Score**

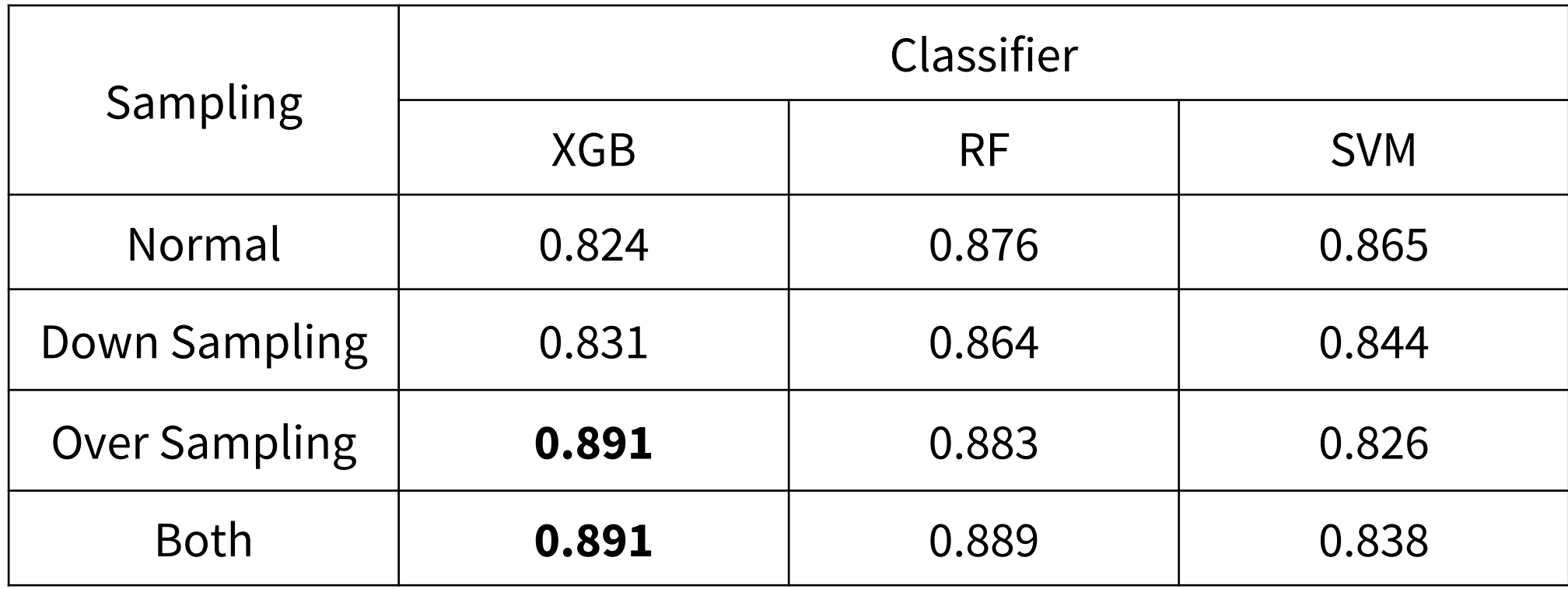

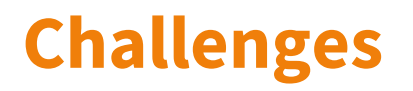

**Imbalanced Data:** Biased learning leading to skewed results.

**Attracted Occupancy:** Predicted Crowdedness values would be affected by changed travel behavior.

#### **Predicted Crowdedness Level**

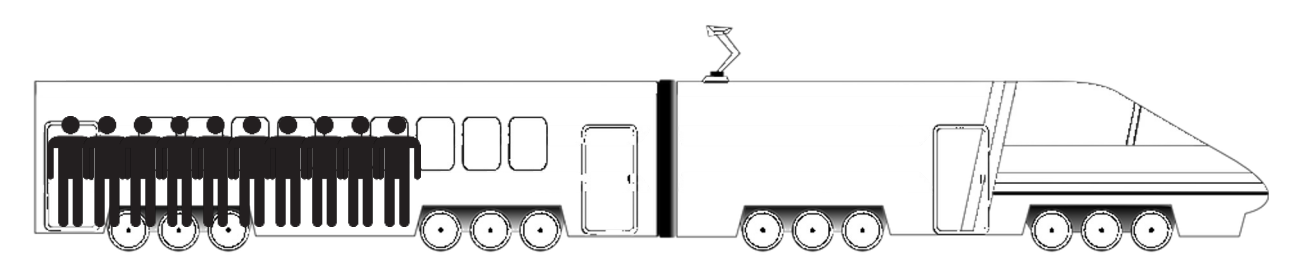

**Actual Crowdedness Level**

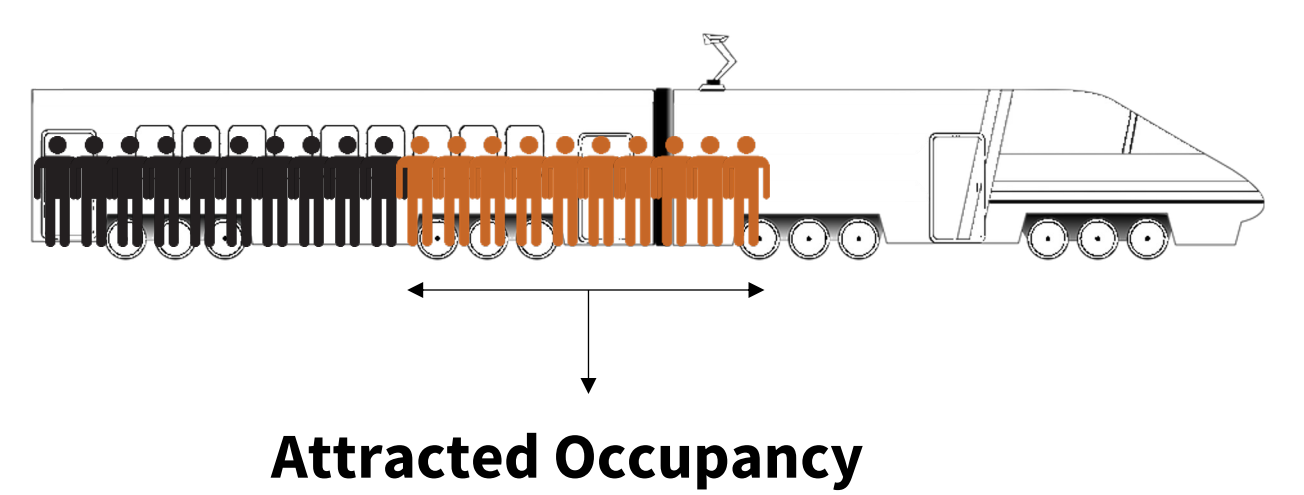

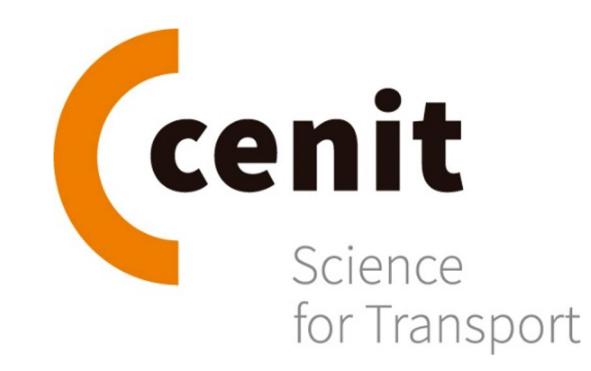

**Centre d'Innovació del Transport (CENIT)**  C/ Jordi Girona, 1 -3, C3, S120, 08034, Barcelona **www.cenit.es** 

**A research group of:**

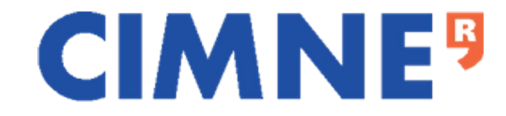

#### **Annex**

• Precision  $=$   $\frac{True \ Positive}{True \ Positive + False \ Positive}$ 

- $Recall = \frac{True \ Positive}{True \ Positive + False \ Negative}$
- $\text{Accuracy} = \frac{\text{True Positive} + \text{True Negative}}{\text{True Positive} + \text{True Negative} + \text{False Positive} + \text{False Negative}}$

• F1 Score per class, 
$$
F1_c = 2 \times \frac{Precision \times Recall}{Precision + Recall}
$$

• Marcro – Averaged F1 Score = 
$$
\frac{F1_{High} + F1_{medium} + F1_{Low}}{3}
$$